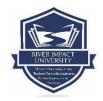

## **Class Add/Drop Form**

## River Impact University 4675 Portland Rd NE, Suite 190 Salem, OR 97305

| Term_ |  |
|-------|--|
|       |  |

| Year | • |  |
|------|---|--|
|      |   |  |

| Print Na                                                                                                    | ame                                                       |                                                                                                   |                                                                       |                                                                      |                                                                                  |                                  |              |                                                             |
|----------------------------------------------------------------------------------------------------|-----------------------------------------------------------|---------------------------------------------------------------------------------------------------|-----------------------------------------------------------------------|----------------------------------------------------------------------|----------------------------------------------------------------------------------|----------------------------------|--------------|-------------------------------------------------------------|
| Student                                                                                                    | Student ID#Phone                                          |                                                                                                   |                                                                       |                                                                      |                                                                                  |                                  |              |                                                             |
| Course of StudyMinistryWorshipGovernmentBus                                                                                                    |                                                           |                                                                                                   |                                                                       |                                                                      |                                                                                  | ness _                           | Undetermined |                                                             |
| NOTE:<br>1. M<br>2. E<br>3. A<br>i<br>f<br>4. N                                                                                                    | ncrease the tuit<br>inancial office. I<br>Your academic a | ntment with y<br>filled out and<br>ment an upd<br>tion due; it is<br>Please show<br>advisor shall | our Aca<br>I signed<br>lated pay<br>the study<br>up to tl<br>I inform | ademic A<br>by you.<br>yment p<br>dent's re<br>he next a<br>these ch | Advisor.<br>lan will be address<br>esponsibility to follo<br>available class you | ow-up w<br>u added<br>o all clas | vith the     | onal class(es) may<br>payment in the<br>uctors noted at the |
| 1. <i>A</i>                                                                                                    |                                                           | s will not app                                                                                    | pear on                                                               | transcri                                                             | Procedures for dots if dropped with                                              |                                  | rst 14 da    | ays of class (an                                            |
| Refund Policy:  If a student desires to drop any class, he/she must initiate the appropriate process through the Office of Student Administrative Services. See Refund Policy details in the Student Handbook. |                                                           |                                                                                                   |                                                                       |                                                                      |                                                                                  |                                  |              |                                                             |
| Student                                                                                                    | Signature                                                 |                                                                                                   |                                                                       |                                                                      |                                                                                  |                                  | Date _       |                                                             |
|                                                                                                    |                                                           |                                                                                                   |                                                                       |                                                                      |                                                                                  |                                  |              |                                                             |
| Add/<br>Drop                                                                                                    | Class N                                                   | lame                                                                                              | AR/R/E                                                                | Instruc                                                              | ctor's Acknowledg                                                                | ement                            | Date         | Instructor Notes<br>(pass/fail for drop)                    |
|                                                                                                    |                                                           |                                                                                                   |                                                                       |                                                                      |                                                                                  |                                  |              |                                                             |
|                                                                                                    |                                                           |                                                                                                   |                                                                       |                                                                      |                                                                                  |                                  |              |                                                             |

## **Back Office Use Only**

- 1. At appointment submit this form and update payment plan.
- 2. Inform changes via email to all class instructors noted at the bottom of this form.
- 3. Notify the financial office and Moodle tech via email from advisory email.
- 4. All emails should be "Reply All".
- 5. The additional class(es) may increase the tuition due; it is the student's responsibility to follow-up with the payment in the financial office.
- 6. The financial office will confirm the record of fiscal changes and/or payments made before Moodle tech will enroll you in the new class.
- 7. The student should show up to the next available class.

| Checklist | Staff Person Responsible | Confirm<br>Tasks Done |
|-----------|--------------------------|-----------------------|
| consult   | Academic Advisor         |                       |
| email     | Financial Office         |                       |
| email     | Moodle Tech              |                       |
| email     | Class Instructor(s)      |                       |
| filed     | RIU Admin Office         |                       |

| Academic Advisor's Signature Date |  |
|-----------------------------------|--|
|-----------------------------------|--|

Sign only when all tasks are completed and the document returned to the student file.